# **get\_tour\_workflows.php**

Gibt die Liste aller öffentlich verfügbaren Workflows für Tourenelemente einer Firma zurück.

## Beschreibung

**GET get\_tour\_workflows.php?company**=COMPANY\_RTIKEY**&import**=IMPORT\_RTIKEY

## Parameter

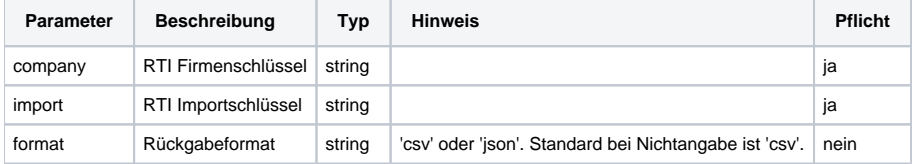

## Rückgabe

Es wird eine Zeichenkette zurückgegeben. Bei einem Fehler wird der "**403 - Verboten: Zugriff verweigert.**" HTTP-Header gesendet..

### CSV Format

Bei einer korrekten Anfrage werden die Berichtsdaten im CSV (Comma Separated Value) Format ausgeliefert wobei die erste Anwortzeile immer die Kopfzeile ist, die die Feld-/Spalten Namen festlegt. Danach folgen die Daten.

#### **Metainformationen**

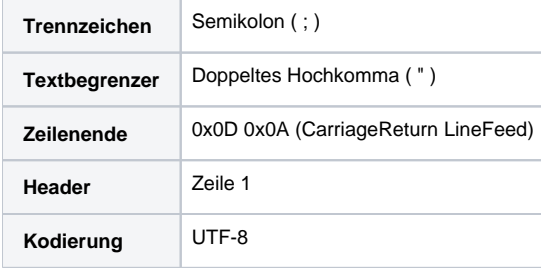

#### **Spalten**

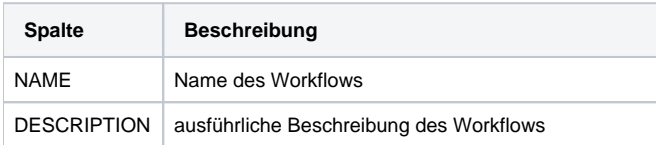

#### **JSON Format**

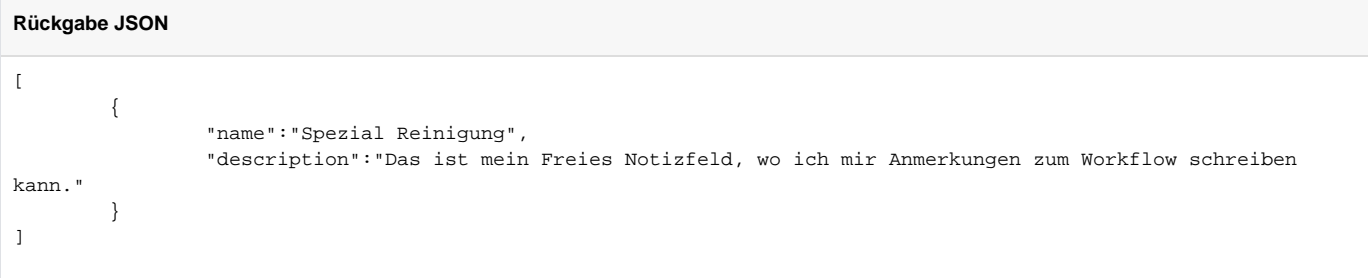

### **Beispielaufruf**

#### **Beispielaufruf in CSV Format**

https://map.yellowfox.de/rti/get\_tour\_workflows.php?company=COMPANY\_RTIKEY&import=IMPORT\_RTIKEY&format=csv

### **Beispielantwort**

#### **Beispielaufruf in CSV Format**

"NAME";"DESCRIPTION"

"Spezial Reinigung";"Das ist mein Freies Notizfeld, wo ich mir Anmerkungen zum Workflow schreiben kann."